# L'holografia: creació d'una intel·ligència virtual

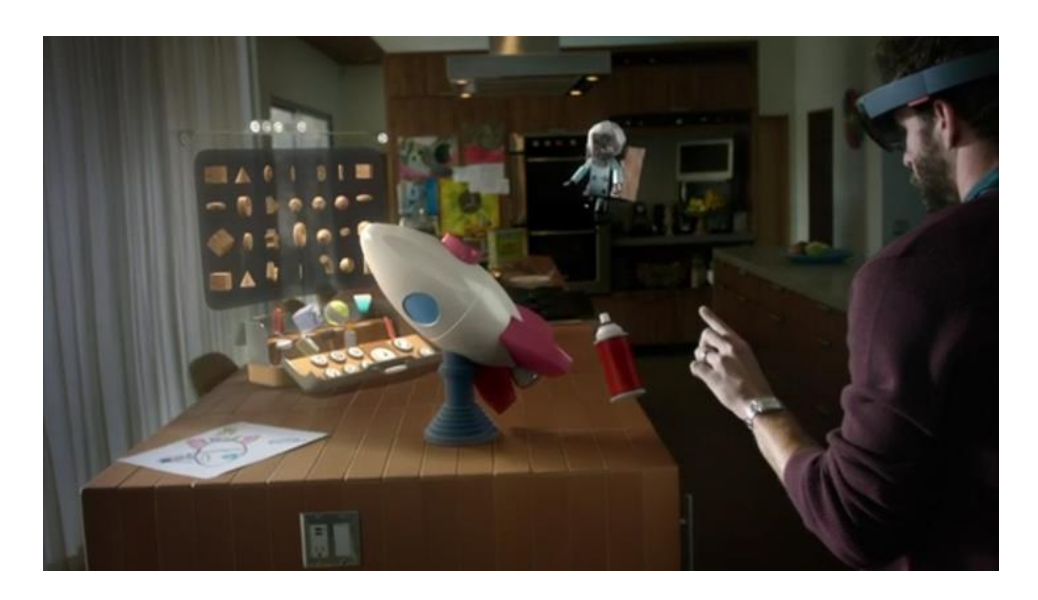

 Curs 2015-2016 2n BAT A Tecnològic

# ÍNDEX

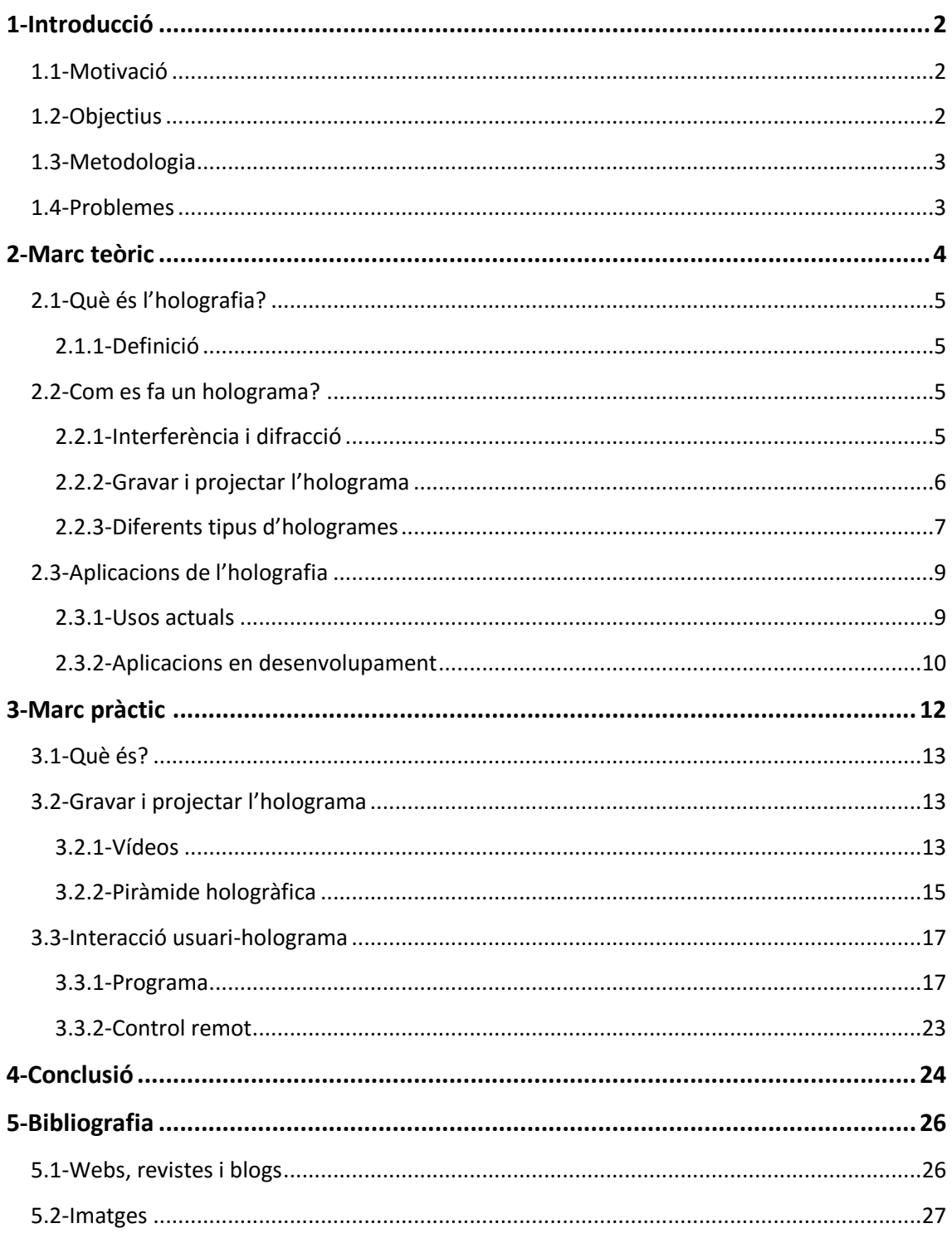

# <span id="page-2-0"></span>1-Introducció

## <span id="page-2-1"></span>1.1-Motivació

En un món on predomina tant la informàtica, la pantalla és un aparell essencial en la nostra vida. Tot i que n'hi ha de tàctils i en 3D, aquestes suposen una limitació entre la interacció persona-ordinador, i és per això que els hologrames susciten tant d'interès, ja que permeten integrar un dispositiu tàctil amb tres dimensions, molt més intuïtiu i immersiu que un monitor.

Els hologrames no només serveixen per substituir una pantalla, sinó que existeixen moltes aplicacions en diferents àmbits, com la interferometria hologràfica, memòries o hologrames de seguretat, aplicacions que seran explicades més endavant. També s'utilitzen hologrames en medicina, arquitectura, telecomunicacions..., i tot això representa només una mostra de totes les possibilitats que ofereix aquesta tècnica. Si anem més enllà trobem que, a part de crear-ne, hi ha la possibilitat que l'univers mateix sigui un holograma, segons científics de la Universitat de Tecnologia de Viena. Per últim, trobem que aquest camp és un dels pocs que ha proporcionat un mitjà per a l'art, com és el cas del Museu d'Holografia de Barcelona. És per aquesta i més raons que l'holografia és un camp tan interessant d'estudiar.

A més, ara mateix ens trobem en l'auge de la realitat virtual i augmentada, i és que s'estan a punt de comercialitzar ulleres de RA i de RV destinades a usuaris normals, raó per la qual trobo motivant realitzar alguna aplicació per a aquestes tecnologies que tenen un futur tan immediat i que poden revolucionar la manera de treballar.

## <span id="page-2-2"></span>1.2-Objectius

L'objectiu principal del treball és crear la intel·ligència virtual. Aquesta, però, ha de tenir unes característiques determinades: en primer lloc, la funció d'aquesta intel·ligència és que serveixi com a guia turístic. No tinc la intenció que faci una explicació molt detallada, sinó un resum sobre Girona que serveixi com a orientació per als turistes. En segon lloc, l'holograma ha de mostrar les cares del davant, darrere i les laterals del cos de la persona. En tercer lloc, és important que l'holograma simuli una conversa real, a fi que sembli que s'estigui parlant amb una persona de veritat. Perquè aquest últim objectiu sigui possible, també s'ha de poder interactuar correctament amb l'holograma amb una tauleta.

Tot i que la intel·ligència virtual podria ser molt més completa, i és que podria parlar amb diferents idiomes o explicar més elements de la ciutat, he hagut de limitar els objectius d'acord a la data d'entrega del treball. Aquestes funcions que es podrien afegir, però, no serien cap novetat, ja que consistirien en repetir la feina feta anteriorment i no suposarien un repte com sí ho són els altres elements.

### <span id="page-3-0"></span>1.3-Metodologia

A causa de la gran magnitud d'informació que hi ha sobre el tema, he hagut de limitar-la perquè fos adequada, i és per això que la part teòrica del treball s'ha dividit en els següents apartats: en primer lloc, es definirà què és un holograma i en què consisteix l'holografia. En segon lloc, s'explicaran els fonaments físics d'aquesta tècnica, és a dir, que es definiran els fenòmens en els quals es basen els hologrames, es descriurà el procés per fer-los, i s'explicaran també els tipus que hi ha. Per últim, es comentaran algunes de les aplicacions, tant presents com futures, de l'holografia.

La part pràctica del treball es basarà en la creació d'un holograma (en realitat una intel·ligència virtual, terme que es descriurà al seu apartat correctament). És per això que en aquesta segona part del projecte s'explicaran tots els elements que es necessiten per realitzar aquest holograma, com funcionen aquests i com interactuen entre si per tal que tot el conjunt formi una intel·ligència virtual.

Per elaborar la part teòrica d'aquest treball, m'he basat, principalment, en treballs, pàgines webs dedicades a l'holografia i en articles de revistes tecnològiques. Pel que fa a la part pràctica, però, tot i que el concepte d'intel·ligència virtual ja existeix i s'ha aplicat en alguns llocs, com per exemple a l'aeroport de París, hi ha molt poca informació sobre el tema, i a part de l'estructura necessària per fer l'holograma, tota la resta ho he confeccionat sense basar-me en cap treball anterior.

#### <span id="page-3-1"></span>1.4-Problemes

Aquesta falta d'informació ha estat, lògicament, el principal contratemps del treball, i és que he hagut de resoldre sense ajuda els dubtes que m'han anat sorgint durant l'elaboració de l'holograma, com són les mides de l'estructura piramidal necessària, l'arquitectura de la pàgina web o el procés de gravació i muntatge dels vídeos que constitueixen el model de l'holograma.

# <span id="page-4-0"></span>2-Marc teòric

## <span id="page-5-0"></span>2.1-Què és l'holografia?

#### <span id="page-5-1"></span>*2.1.1-Definició*

L'holografia, com la fotografia, és una tècnica que produeix una imatge en una pel·lícula, tot i que el mètode produït per gravar aquesta imatge és completament diferent al mètode fotogràfic. En una fotografia es crea una imatge bidimensional de l'objecte, que correspon a un únic punt de vista. En canvi, en un holograma queda registrada tota la informació visual procedent de l'objecte en una placa (també anomenada holograma), i que tractada d'una manera determinada, mostra una imatge en 3D el punt de vista de la qual va variant segons la posició de l'espectador.

Altres mètodes per projectar i reflectir imatges també són descrits com hologràfics, perquè també proporcionen una qualitat espacial, encara que no s'utilitzi el mètode que es descriurà posteriorment, i per tant, no siguin considerats hologrames autèntics. Un exemple d'aquests és la tècnica del fantasma de Pepper, que serà explicada a l'inici de la part pràctica del projecte.

### <span id="page-5-2"></span>2.2-Com es fa un holograma?

#### <span id="page-5-3"></span>*2.2.1-Interferència i difracció*

Per explicar la formació d'una imatge hologràfica és necessari explicar els conceptes d'interferència i difracció. Per tant, la base física de l'holografia s'ha de buscar en la naturalesa ondulatòria de la llum, demostrada l'any 1801 per Thomas Young, amb "l'experiment de Young". En aquest, Young va fer passar la llum solar primer a través d'una sola escletxa (per aconseguir una font de llum coherent) i després a través de dues escletxes verticals situades en una pantalla sòlida i opaca. El que va observar Young a la pantalla posterior va ser un patró de bandes fosques i bandes il·luminades.

Aquest patró de bandes només es pot explicar com la interferència de les ones de llum que passen a través de les dues escletxes i que, en arribar a la pantalla, interfereixen constructivament (zones il·luminades) o destructivament (zones fosques) en funció de les diferents distàncies que han recorregut des de l'escletxa fins a la pantalla.

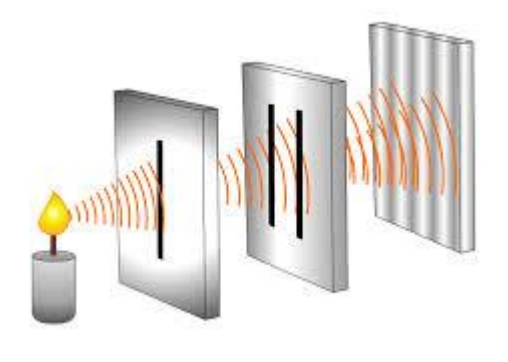

**Experiment de Young**

Pel que fa al fenomen de difracció, que va ser analitzat per Agustin Fresnel, cal dir que és una característica més del moviment ondulatori, i es presenta quan una ona és distorsionada per un obstacle.

#### <span id="page-6-0"></span>*2.2.2-Gravar i projectar l'holograma*

El mètode per fer els hologrames consisteix primerament en la il·luminació de l'objecte la imatge del qual es vol registrar utilitzant el feix de llum d'un làser. Es col·loca després una placa fotogràfica en una posició que arribi tant la llum directe del làser (feix de referència), com la que es reflexa en l'objecte (feix de l'objecte). La imatge que s'obté després de revelar la placa és un patró d'interferències.

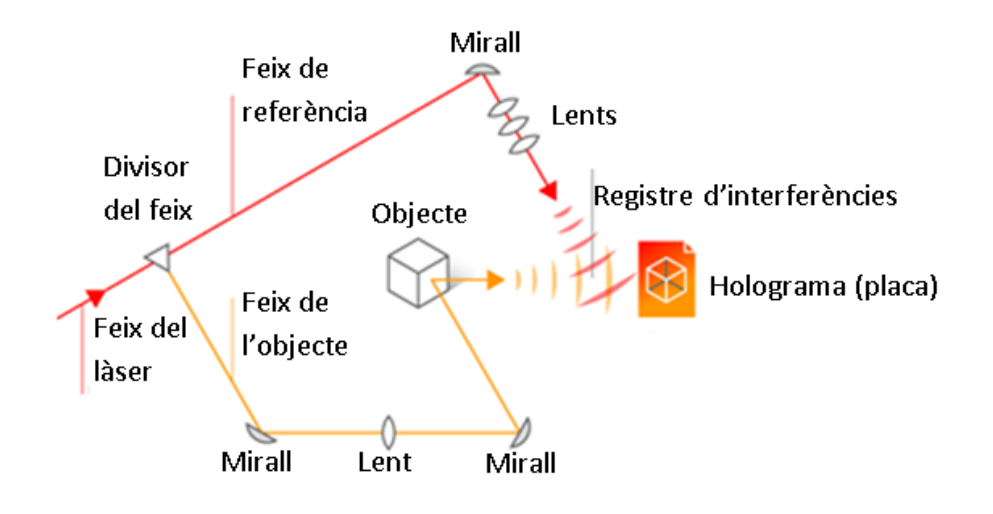

**Fer un holograma**

Per descodificar la informació emmagatzemada a la placa i reconstruir una rèplica de l'ona de l'objecte original, s'il·lumina l'holograma amb una ona igual a l'ona de referència utilitzada en l'etapa de registre. Aquesta ona és difractada per les franges del patró d'interferències emmagatzemada a la placa, generant una imatge amb ones iguals a l' ona de l'objecte original. D'aquesta manera, quan es mira a través de l'holograma es veurà una imatge tridimensional de l'objecte, encara que aquest no hi sigui, amb una perspectiva variable.

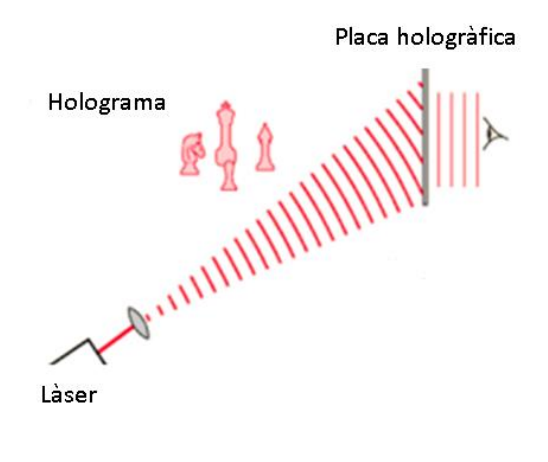

**Visualització d'un holograma**

#### <span id="page-7-0"></span>*2.2.3-Diferents tipus d'hologrames*

L'holografia ha progressat de manera molt ràpida a causa de la gran quantitat d'aplicacions que s'estan trobant, i és per això que hi ha diferents maneres de crear un holograma, tot i que el principi és el mateix.

El principal és l'holograma Fresnel. Aquest és el que hem explicat en la secció anterior del treball.

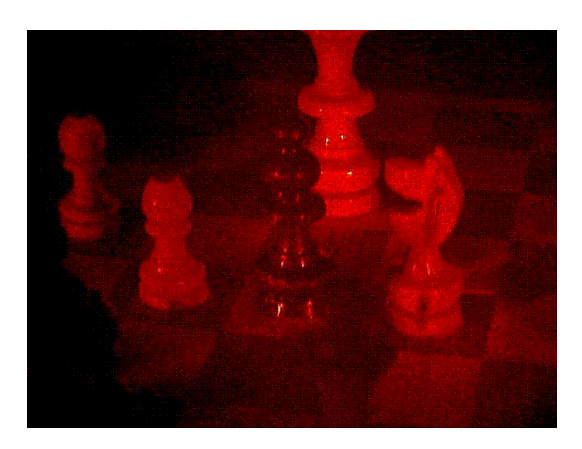

#### **Holograma Fresnel**

Semblant a aquests hologrames hi ha els de reflexió, amb la diferència que al moment de gravar l'holograma a la placa, el feix de referència arriba per darrere i no per davant. Té l'avantatge que es pot observar amb una làmpada enlloc d'un làser, però durant el procés de gravació es requereix de molta més estabilitat.

Un altre tipus d'holograma són els d'arc de Sant Martí, que també es poden veure amb llum blanca. Estan fets amb un doble procés hologràfic, és a dir, que primer es fa servir un holograma ordinari sobre l'objecte i, posteriorment, a través d'una reixeta horitzontal es realitza el segon holograma. Tot i que s'elimina la paral·laxi vertical, s'elimina el requisit de la coherència de la llum per a la visualització de l'holograma. Així doncs, amb llum ambient es treu el màxim profit de la lluminositat de la imatge obtinguda, i el caràcter tridimensional de la imatge es manté quan l'espectador es mou horitzontalment. Si el camp de visió de l'espectador es desplaça verticalment, es reprodueix una reixa horitzontal sobre els ulls de l'observador, i el color de la imatge va canviant segons l'espectre de la llum visible, i desapareix la percepció de profunditat.

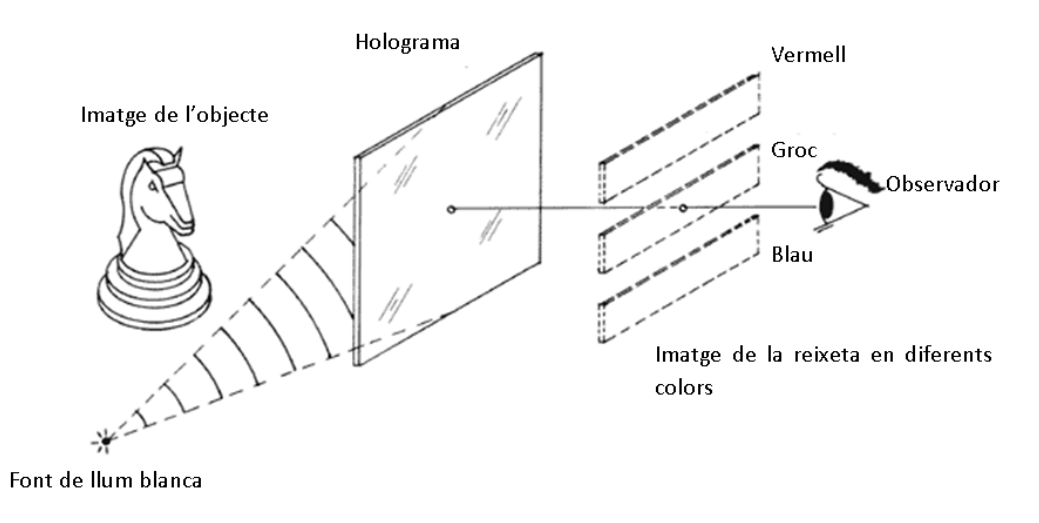

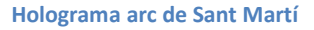

Els hologrames premsats són hologrames d'arc de Sant Martí, per fer-los visibles amb la llum ordinària, tot i que el procés d'obtenció és diferent, i és que enlloc d'una placa fotogràfica s'utilitza una resina fotosensible que es fa estreta en alguns punts. Dit d'una altra manera, enlloc d'un sistema de franges d'interferències, la informació de l'holograma queda guardada dins d'un sistema de forats microscòpics. A continuació es cobreix l'holograma de metall, es premsa i se separen les dues peces perquè quedi només la pel·lícula metàl·lica, de tal forma que s'obté una plantilla de l'holograma que es pot imprimir sobre molts fils de plàstic transparent. Aquesta és la raó per la qual aquest tipus d'holograma siguin utilitzats en elements com targetes o bitllets, i és que es poden imprimir en grans quantitats.

Tots els hologrames esmentats anteriorment no poden reproduir els colors de l'objecte original, sinó que tenen el del làser. Els que sí que ho fan són els hologrames de color, tot i que aquests no són molt fidels, i s'obtenen mitjançant làsers de diferents colors tant durant l'exposició com durant l'observació.

Per acabar hi ha els hologrames d'ordinador, també anomenats hologrames sintètics, que són aquells que s'obtenen mitjançant un ordinador. És a dir, que aquest calcula les franges

d'interferència que s'obtenen de qualsevol objecte, i aquestes franges, un cop mostrades a la pantalla, es poden fotografiar i formar un holograma. Tot i que no és fàcil representar objectes complicats amb detall, et permet fer hologrames d'objectes imaginaris.

## <span id="page-9-0"></span>2.3-Aplicacions de l'holografia

#### <span id="page-9-1"></span>*2.3.1-Usos actuals*

Per ell mateix, el camp de l'holografia no és un camp d'investigació molt ampli, però si es combina amb altres camps, es pot aplicar a moltes solucions.

Una de les utilitats de l'holografia és la interferometria, és a dir, l'ús d'una ona de llum molt petita, estable i definida amb precisió com a unitat de mesura. D'aquesta manera es poden analitzar les deformacions ínfimes d'un objecte sotmès a pressions o tensions, a variacions de temperatura o a vibracions.

L'holografia és pràctica en aquest camp perquè es pot utilitzar per reconstruir un front d'ona per comparar-lo amb una altre front d'ona generat posteriorment, i mirar si són idèntics o si hi ha hagut algun canvi. Això permet determinar les deformacions de qualsevol objecte amb gran exactitud.

També és important l'holografia d'exhibició, on destaca l'ús d'hologrames en els museus per substituir objectes delicats i valuosos. D'aquesta manera, és possible que peces de gran valor puguin ser observades en diferents llocs d'on realment es troben sense que hi hagi cap perill.

Dins d'aquest tipus d'holografia també hi trobem la generació d'imatges mèdiques tridimensionals que només podrien ser estudiades per mitjà d'una cirurgia. Per exemple, d'una manera semblant a la tomografia, es prenen imatges de raigs X del cap d'una persona viva. Totes aquestes imatges es poden sintetitzar en un holograma, que quan és il·luminat, produeix una imatge tridimensional de l'interior del crani, podent observar i mesurar qualsevol detall d'aquest.

Tot i les aplicacions que s'han esmentat anteriorment, els hologrames més utilitzats són els de seguretat, i és que fer un holograma és una feina bastant difícil, ja que en primer lloc es necessiten certs coneixements, i en segon lloc es requereix un equip que no tothom té. Això fa que els hologrames siguin difícils de falsificar. Si a això li sumem que tot el procés per fer l'holograma ha de ser idèntic a l'original, fa que l'holografia sigui un instrument ideal per fabricar dispositius de seguretat, com els que són utilitzats en targetes de crèdit, bitllets, documents d'identitat o etiquetes de productes comercials.

Un altre exemple d'hologrames de seguretat encara més complex és el d'una targeta per controlar l'accés a zones restringides. L'holograma pot ser l'empremta dactilar d'una persona. Quan es sol·liciti l'entrada al lloc controlat, s'introdueix la targeta en un aparell, sobre el qual s'introdueix el dit. L'aparell compara les dues empremtes, i concedeix l'accés si les dues figures coincideixen.

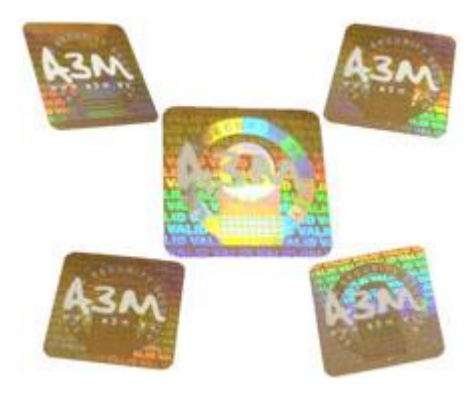

**Holograma targeta de crèdit**

#### <span id="page-10-0"></span>*2.3.2-Aplicacions en desenvolupament*

En la nostra societat, dominada per les tecnologies de la informació, l'ús de l'holografia en l'emmagatzematge de la informació és una de les aplicacions que presenten en aquests moments més futur i interès. La informació es pot registrar com la direcció del raig que surt de l'holograma, en què diferents direccions correspondrien a diferents valors numèrics o lògics. Gràcies a la multiplexació, això és, una tècnica que permet gravar en una mateixa placa fotogràfica diferents hologrames i observar cada una de les imatges hologràfiques a un angle diferent, es poden registrar una gran quantitat d'hologrames en una mateixa placa i més tard recuperar la informació separadament. Per exemple, en un cristall de mida d'un terròs de sucre s'hi pot emmagatzemar 1 TB d'informació. Tot i que ja existeixen, el procés de fabricació és extremadament car, tot i que amb el temps serà possible substituir els discos durs magnètics i sòlids per memòries hologràfiques.

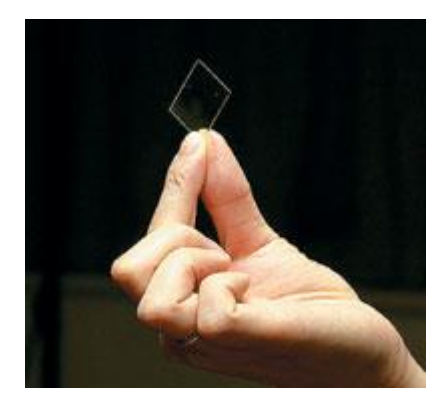

**Memòria hologràfica**

Pel que fa a hologrames en moviment, i és que ara per ara, els hologrames gravats amb làser són estàtics, s'està investigant una pantalla que sigui capaç de reproduir vídeos hologràfics. De fet, ja es va presentar l'any 2010 a Arizona un dispositiu hologràfic que projectava imatges en 3D d'una persona que se situava en una altra localització. El temps de transmissió de les imatges era de pocs mil·lisegons, i la taxa de refresc era de dos imatges per segon en un marc de 10x10 polsades. Aquest dispositiu funcionava amb un polímer fotorefractiu que podia ser gravat, esborrat i reescrit moltes vegades.

Per enviar les imatges al polímer, s'utilitzen una sèrie de càmeres (en el cas de la presentació, 16) que prenen fotografies simultànies de l'escenari real cada segon, i són enviades via internet al sistema hologràfic. Cada paquet de dades és encriptat en làsers, que estampa píxels hologràfics al polímer (contenen la direcció i intensitat dels raigs del làser des de moltes perspectives) que són actualitzats constantment.

Per veure l'holograma s'ha d'il·luminar el dispositiu amb la llum d'un díode LED amb l'angle de Bragg (angle en què la difracció dels raig sobre la superfície produeix interferències constructives). L'holograma pot ser vist i gravat a la vegada, ja que s'utilitzen angles diferents per il·luminar i visualitzar l'holograma. Dins de cada píxel, gràcies a la multiplexació, es poden gravar fins a tres hologrames, i si s'utilitzen díodes de diferent color que incideixin en cada holograma amb l'angle de Bragg es poden veure hologrames en color.

El problema d'aquesta tècnica és que 2 fps (quadres per segon) no donen sensació de moviment, sinó que es perceben totes les imatges (una pel·lícula es reprodueix a 24 fps). A més, aquesta freqüència de refresc augmenta segons la mida de la pantalla, per tant, encara queda un temps perquè aquestes pantalles es comercialitzin.

Relacionat amb les pantalles hologràfiques trobem les Hololens, unes ulleres hologràfiques desenvolupades per l'empresa Microsoft. Aquestes ulleres estan dissenyades per crear una experiència de realitat augmentada, és a dir, una experiència immersiva que s'adapta al món real. Aquestes ulleres tenen diferents sensors i lents transparents que mostren, mentre s'adapta als moviments de l'usuari, hologrames en el món real amb què pots interactuar. L'experiència de les Hololens es pot experimentar de moltes formes: des de conferències amb Skype, passant pel món de la medicina i la construcció, fins a videojocs.

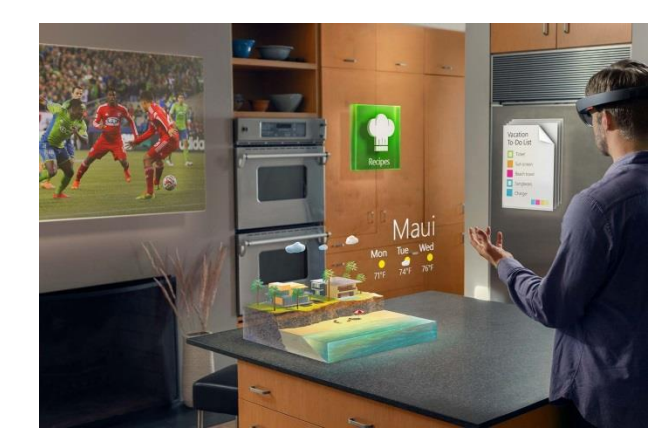

**Hololens**

# <span id="page-12-0"></span>3-Marc pràctic

## <span id="page-13-0"></span>3.1-Què és?

Com s'ha explicat a la introducció, la part pràctica del treball consisteix en la creació d'una intel·ligència virtual, nom que prové de la fusió d'intel·ligència artificial i realitat virtual. Així doncs, una intel·ligència virtual és una interfície d'usuari (medi amb què l'usuari es comunica amb un dispositiu) en forma d'un holograma amb qui es pot interactuar i que simula una conversa real.

L'holograma fet es basa en la propietat que té una superfície de cristall per alterar la direcció del feix de llum. Així doncs, per això es necessita un tronc piramidal transparent, una pantalla que actuï com a emissor de llum, els vídeos que projectaran la pantalla, una pàgina web que controli la reproducció dels vídeos i una tauleta electrònica per interactuar amb l'holograma.

## <span id="page-13-1"></span>3.2-Gravar i projectar l'holograma

#### <span id="page-13-2"></span>*3.2.1-Vídeos*

Aquesta intel·ligència virtual serveix per fer un primer contacte amb la ciutat de Girona, i és per això que a part de la salutació i el comiat, l'holograma parla de la ciutat històrica de Girona, dels museus que hi ha a la ciutat i de les zones naturals. Com que és una orientació, cada explicació dura una mica més de mig minut. El primer apartat tracta de la Rambla, el Call jueu i la Catedral. En el cas dels museus, es comenten el Museu del Cinema i el Museu d'Història dels Jueus. En l'últim apartat, l'holograma explica la vall de Sant Daniel i la Devesa.

Deixant de banda els textos inicials i finals, la resta és pràcticament un calc de la informació que hi ha a la pàgina web de l'Oficina de Turisme de Girona. Així doncs, els missatges de l'holograma són:

"Hola, i benvingut a la ciutat de Girona. Sóc un holograma i estic encantat de ser la teva guia virtual per aquesta ciutat."

"La ciutat històrica de Girona permet resseguir més de 2.000 anys d'història a partir de dos recintes fortificats, la Força Vella, que correspon a la fundació romana, i l'Eixample Medieval, l'ampliació de les muralles durant els segles XIV i XV. Destaca sobretot la Catedral, que es configura a partir d'un conjunt d'espais d'estils diferents, des del romànic fins al barroc. El més singular és la gran nau, que és l'espai gòtic voltat més ample and món. The del monotonic state of the monotonic state  $d$  del món. The món. També trobem la Rambla, que és un espai urbà destinat a passeig públic on trobem diverses botigues que es troben arran del riu Onyar, un dels que travessa Girona. L'atracció de la ciutat es completa amb el Call, uns dels barris jueus més ben conservats del món, i amb els espais barrocs i construccions noucentistes de Rafael Masó."

"Girona compta amb set museus que exhibeixen un patrimoni valuós i divers per explicar la història i l'art des de l'antiguitat fins als nostres dies. Sobresurten els museu del Cinema i el Museu dels Jueus. En el primer s'hi exhibeix la col·lecció Tomàs Mallol, des de les primeres imatges en moviment del teatre d'ombres fins al cinema actual, i consta amb més de quinze mil elements. El segon explica la història de les comunitats jueves medievals de Girona. Destaca la col·lecció única de làpides hebrees medievals procedents del cementiri jueu de Montjuïc. "

"Girona és una ciutat privilegiada pel que fa al patrimoni natural. Hi ha rius que penetren dins la trama urbana; boscos, massissos muntanyosos, camps, hortes i conreus i, en general, un paisatge natural que ha sabut entrelligar el creixement urbà amb la preservació de l'entorn natural.

Dins la ciutat trobem la Devesa de Girona, el parc urbà més gran i frondós de Catalunya, que té una extensió de 27 Ha . El parc compta amb més de 2.500 plàtans, diversos exemplars dels quals arriben a l'altura de 55 metres. També trobem la vall de Sant Daniel, extensa zona verda a tocar de la ciutat amb paratges ombrívols i fonts d'aigua. Dins trobem el monestir de Sant Daniel, que conta amb una comunitat activa de religioses."

"No dubtis en tornar a parlar amb mi si tens algun altre dubte."

Com es veu, la informació és molt bàsica i no aprofundeix en cap aspecte, però compleix amb el seu objectiu, que és informar una mica sobre els aspectes més atractius de la ciutat.

Com que l'holograma està format pels quatre costats d'una persona, aquests han hagut de ser gravats prèviament i ajuntats en vídeo per tal que, juntament amb el tronc piramidal, proporcionin una sensació d'un cos en tres dimensions. El format del vídeo ha de ser com a la imatge següent:

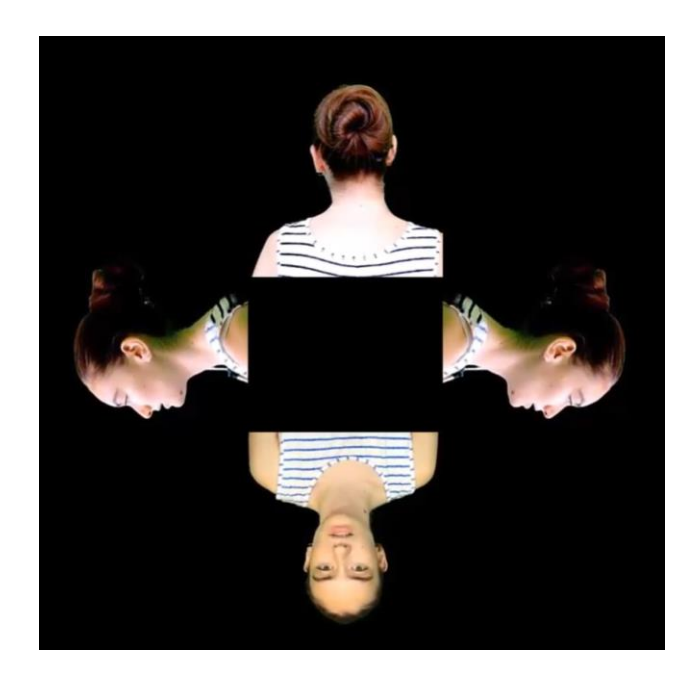

El fons del vídeo ha ser negre perquè, d'aquesta manera, els píxels de la pantalla no emeten llum i per tant, aquesta no es reflecteix a la piràmide i l'usuari veu simplement la figura humana, sense fons.

#### <span id="page-15-0"></span>*3.2.2-Piràmide hologràfica*

El sistema amb què es realitza l'holograma es tracta d'un tronc piramidal que es recolza per la base petita a una pantalla amb quatre projectors (que són les quatre cares de la persona) que el prisma reuneix per formar una sola i única imatge en 3D. La característica d'aquest dispositiu és que es pot rodejar i a la vegada veure la imatge en el centre d'aquest en un efecte de 360 graus.

Aquesta tècnica és una ampliació de la "tècnica de Pepper Ghost", que consisteix en un escenari dividit en dues habitacions, una que és visible al públic i l'altre no. En aquesta última hi ha la persona a la qual s'ha d'holografiar. Entre les dues habitacions es col·loca una làmina de cristall en un angle de 45º, i es fa incidir un feix de llum molt potent amb el personatge. El cristall atrapa el reflex i l'envia a l'habitació visible al públic, on és visualitzat.

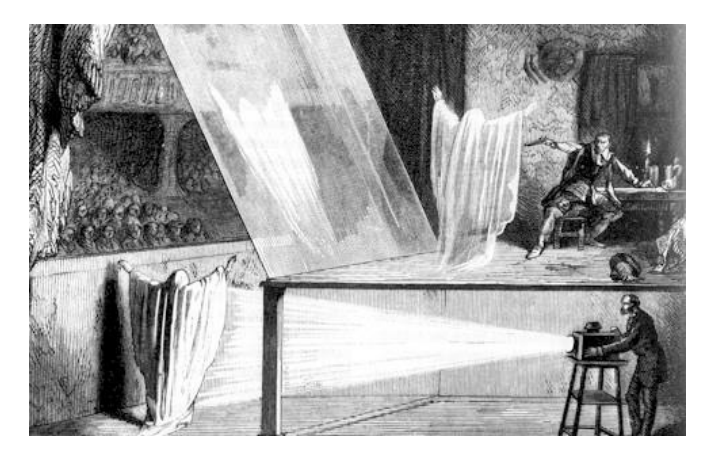

**Tècnica del Fantasma de Pepper**

Per obtenir les mides dels trapezis que formen cada cara del tronc es necessita saber la mida de l'altura de cada cara. La pantalla amb què s'ha fet l'holograma és de 31x22cm, però com ja s'ha vist, l'altura de cada figura que forma l'holograma és la mateixa. Aleshores, la mida operativa de la pantalla passa a ser de 22x22cm. Com que la base menor de la piràmide és de 6x6, i és que aquest és l'espai buit que queda al mig de les 4 figures de la pantalla que hem vist anteriorment, ens queda un espai lliure 16cm per als dos hologrames, 8 per cada un. Per tant, l'altura de la piràmide ha de ser de 8cm. També coneixem l'angle que fa la base petita del tronc respecte l'horitzontal, 45º, i és que d'aquesta manera la imatge de la pantalla canviarà la seva posició en 90º, de manera que es mostri paral·lela al cos de l'observador.

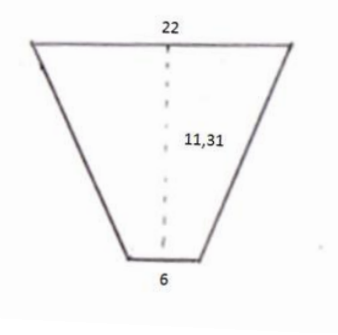

**Mesures del trapezi** 

$$
\left(\begin{array}{ccc}\n\cdot & \cdot & \cdot & \cdot \\
\downarrow & \cdot & \cdot & \cdot \\
\downarrow & \cdot & \cdot & \cdot \\
\downarrow & \cdot & \cdot & \cdot \\
\downarrow & \cdot & \cdot & \cdot\n\end{array}\right)_{\text{as}} \longrightarrow \sin 45 = \frac{8}{x} \quad x = 11,31
$$

**Càlcul de l'altura**

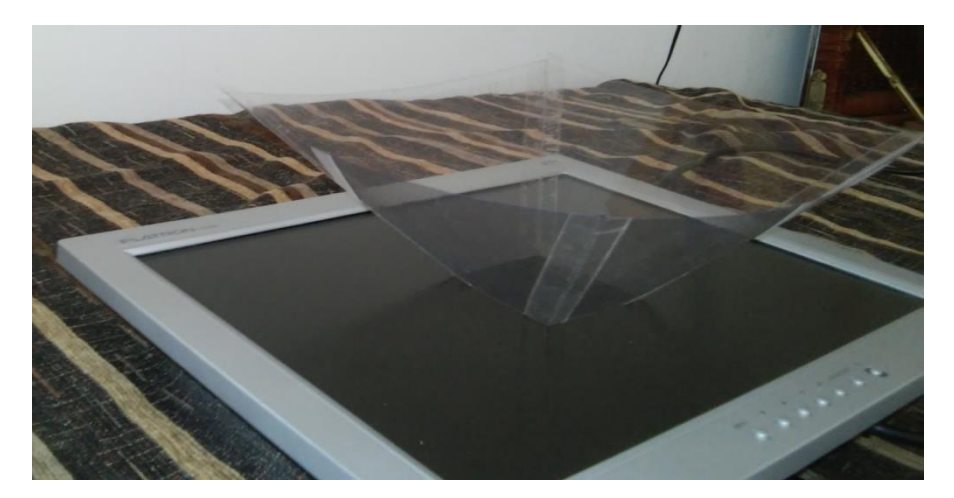

#### **Tronc piramidal**

Un cop combinat l'estructura piramidal amb els vídeos, s'obté aquest resultat:

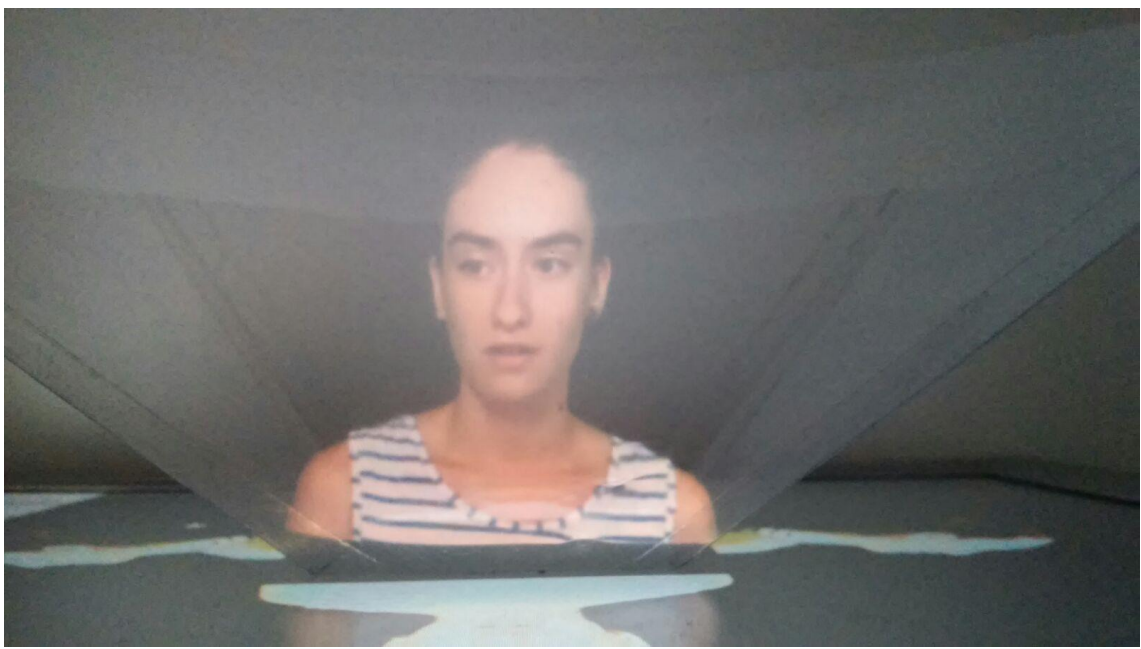

**Holograma**

#### <span id="page-17-0"></span>3.3-Interacció usuari-holograma

#### <span id="page-17-1"></span>*3.3.1-Programa*

Perquè l'holograma es mostri correctament i l'usuari pugui interactuar amb ell, és necessari un programa que controli la reproducció dels vídeos, i és per això que a mode d'introducció s'explicaran els tipus de llenguatge amb què aquests estan escrits.

L'HTML, sigles de HyperText Markup Language, o sigui, Llenguatge de Marcat d'Hipertext, és un llenguatge que combina dades i etiquetes que les marquen amb l'hipertext (enllaços).

Els documents HTML estan compostos per uns elements bàsics, que són necessaris per a cada pàgina web. Aquests són el <!DOCTYPE html>, que defineix el tipus de document, i l'element arrel, <html></html>, del que depenen tots els altres. Dins d'aquest trobem el <head></head>, que conté dades pròpies del document tot i que són invisibles. Al seu torn, aquest conté l'etiqueta <title></title>, que és el que mostra la barra del títol de la pàgina, i també és aquí on s'inclouen els arxius CSS i Javascript, que veurem més endavant. El contingut de la pàgina web, <br/>body></body>, està fora de l'etiqueta <head> però dins d' <html>, i és on es troba tot el que és visible de la pàgina web.

Tot i que existeixen moltes més etiquetes, algunes de les quals s'explicaran més endavant, aquestes són les essencials i les que existeixen en totes les pàgines web, i no tornaran a ser comentades.

El CSS (fulls d'estil en cascada) és un llenguatge utilitzat per descriure l'aspecte i format d'un document HTML, és a dir, que permet la separació de contingut del document respecte la seva presentació (formes, colors, fonts...). Aquesta separació millora l'accés al contingut, permet que múltiples pàgines comparteixin un format comú i redueix la complexitat del contingut HTML.

Per enllaçar en document HTML amb un CSS, s'utilitza l'etiqueta <link>, que es troba dins l'atribut <head></head> del document HTML. L'etiqueta d'enllaç necessita tres atributs: type, que sempre ha de ser igual a "text/css", rel, que ha de ser igual a "stylesheet", i per últim l'atribut href, que apunta a la direcció web de l'arxiu CSS. En la pàgina HTML, quedaria així:

#### <link rel='stylesheet' type='text/css' href='nom.css'/>

Per últim, tenim el Jquery, que és una biblioteca de Javascript (és a dir, que és un conjunt d'arxius escrits en Javascript que faciliten la programació) que permet interaccionar amb els documents HTML, manipular l'arbre DOM (Model d'Objectes del Document), gestionar esdeveniments i desenvolupar animacions.

Perquè funcioni el JQuery necessitem associar la pàgina d'HTML amb l'script de JQuery, de manera semblant a com es fa amb CSS, però enlloc d'utilitzar l'etiqueta <link> utilitzem l'etiqueta <script>, que es veu així:

<script type="text/javascript" src="src.js"></script>

A diferència de l'etiqueta <link>, l'etiqueta <script> no es tenca sola, sinó que necessita un </scipt> per tancar l'enllaç.

A type ha de posar sempre "text/javascript" i a src s'ha de posar el nom de l'arxiu on hi ha el codi de JQuery. Com que JQuery és una llibreria, necessitem enllaçar la pàgina HTML amb els arxius determinats. És per això que també utilitzem <script src="https://ajax.googleapis.com/ajax/libs/jquery/1.11.3/jquery.min.js"></script>

Aquests dos scripts van situats dins del <head></head> de l'HTML, juntament amb l'enllaç del CSS.

Acabada l'explicació dels diferents llenguatges que s'han utilitzat per crear el programa necessari per manipular l'holograma, es veuran cada un dels documents que formen la plataforma.

El primer és un document HTML titulat index1 on hi ha enllaçat un document Javascript i un altre CSS.

Dins també trobem un enllaç a un altre document HTML. Aquest engloba l'etiqueta <div>, que s'utilitza per fer un bloc de contingut per aplicar diferents estils. Dins d'aquest <div> trobem un missatge, que diu "Fes click aquí per començar". Com que la "í" i la "ç" són caràcters especials en HTML, s'ha d'escriure "í" i "ç" respectivament.

```
<!DOCTYPE html>
\overline{\text{ch}}tml>
    <head>
        <title>index1</title>
        <link rel='stylesheet' type='text/gss' href='estil index1.gss'/>
        <script src="https://ajax.googleapis.com/ajax/libs/jquery/1.11.3/jquery.min.js"></script>
        <script type='text/jaxascript' src='script_index1.jg'></script>
    \langle/head>
    <body>
        <a href="file:///C:/pagina%20web/index2.html">
        <div>Fes click agn&#237; per comen&#231;ar</div></a>
    </body>
\langle/html>
```
**index1** 

El document CSS que enllaça el la pàgina web anterior es aquest:

```
body {
background-color: black;
Þ
div fborder-radius: 5px;
   background-color: #F6CECE;
   font-size:25px:
   color:black;
   padding:20px;
   border: 1px solid #ccc;
   margin-top:10px;
   box-shadow: 2px 2px 5px #999;
   display:block;
   height: 100px;
   width:100px;
3
a:link {
text-decoration: none;
€
.active {
   background-color: #F5A9A9;
\mathbf{r}
```
#### **estil\_index1**

El primer bloc, que afecta a tot al cos del document, simplement serveix perquè la pàgina tingui un color de fons negre.

El segon bloc actua sobre el <div> que es troba al document HTML anterior, i li dóna forma. Els primers atributs defineixen l'aparença del botó. El valor "display: block" fa que els elements ocupin tot l'espai disponible de la línia en què es troben. Amb les mides de height i width, es determina la mida visible del bloc <div>,tot i que aquest actua sobre tota la línia pel display:block.

El tercer bloc actua sobre l'enllaç del <div> i elimina el subratllat propi de l'enllaç.

El quart bloc, ".active", actua sobre la classe "active". En HTML, una classe es fa servir per concretar més a quin element d'HTML s'aplica un estil; és a dir, que si en CSS actues sobre l'etiqueta <div>, l'estil s'aplica a totes les etiquetes <div>. En canvi, si vols actuar sobre una etiqueta <div> determinada, en aquesta li has d'afegir una classe, de manera que en HTML queda així <div class="classe"></div>, i en CSS actues sobre aquest ".classe". En el cas del programa, fa que la classe .active tingui un color rosat. Tot i que en el document HTML no n'hi ha cap, aquesta s'aplica quan es fa una acció determinada, i això es veu en el següent document Javascript.

```
$(document).ready(function(){
  \sqrt[6]{\text{div}'}, \text{hover}function(){
    $(this).addClass('active');
   \mathbf{E}function(){
    $(this).removeClass('active');
    \rightarrow\sum});
```
**script\_index1** 

Aquest programa, que està escrit utilitzant la llibreria JQuery, es prepara quan el document s'obre. El que fa és que quan passes el ratolí sobre el <div> del document HTML, s'aplica la classe .active (que està explicada anteriorment) sobre el mateix <div>, i quan retires el cursor del ratolí sobre l'etiqueta, s'elimina la classe d'aquesta etiqueta i torna a com estava configurat.

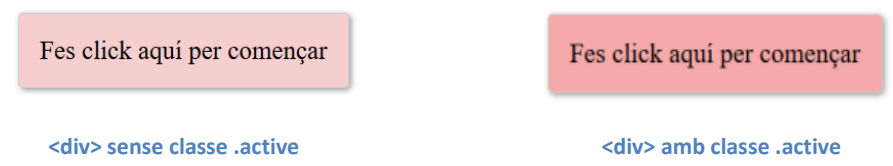

El segon document HTML és completament diferent al primer:

```
<!DOCTYPE html>
\verb|html|<head>
      <title>index2</title>
      <META HTTP-EQUIV="REFRESH" CONTENT="7; URL=file:///C:/paqina%20web/index3.html">
\langle/head>
<br />
<br />
<br />
<br />
<br />
<br />
<br />
<br />
<br />
<br />
<br />
<br />
<br />
<br />
<br />
<br />
<br />
<br />
<br />
<br />
<br />
<br />
<br />
<br />
<br />
<br />
<br />
<br />
<br />
<br />
<br />
<br /
     <div style="position: fixed; width: 100%; height: 100%">
     <iframe frameborder="0" height="100%" width="100%"
     src="https://www.youtube.com/embed/Rx-iNbKx7BA?autoplay=1&controls=0&showinfo=0&modestbranding=1">
      \langle/iframe>
     \angle/diws
</body>
\langle/html>
```
#### **index2**

Just sota l'etiqueta <title>, que en aquest cas és index2, trobem l'etiqueta <META>. Aquesta s'utilitza per afegir informació sobre la pàgina, que pot ser utilitzada pels buscadors.

En el cas d'aquest programa, el que fa aquesta part de codi és refrescar la pàgina (HTTP-EQUIV="REFRESH") al cap del temps que hi ha al costat de l'atribut CONTENT. Un cop refrescada la pàgina, et redirigeix a l'enllaç que hi ha després d'URL.

Abans que la pàgina s'actualitzi, mostra un <div> que ocupa tota la pantalla, amb una posició absoluta, atribut que es fa servir per posicionar un element de forma independent als altres.

Dins d'aquest <div> trobem una etiqueta <iframe>, que serveix per incrustar una pàgina web dins la pròpia pàgina web. En aquest cas, les mides de l'<iframe> són les mateixes que el <div>, és a dir, tota la pàgina, i la web que incrusta és la que hi ha dins de src="", que és un vídeo de Youtube. Aquest enllaç està modificat, és a dir, que està personalitzat perquè no surti com un vídeo per defecte. Les característiques són que es reprodueixi automàticament quan s'obri (autoplay=1), amb controls=0 el reproductor no mostra els controls, és a dir, que els botons de pausa, volum... no surten, amb showinfo=0 s'evita que es mostri el títol del vídeo a la part superior, i per últim, per evitar que surti el logotip de Youtube es fa servir el modestbranding. L'objectiu de personalitzar aquest enllaç es que la pantalla estigui el més neta possible quan es reprodueixi el vídeo.

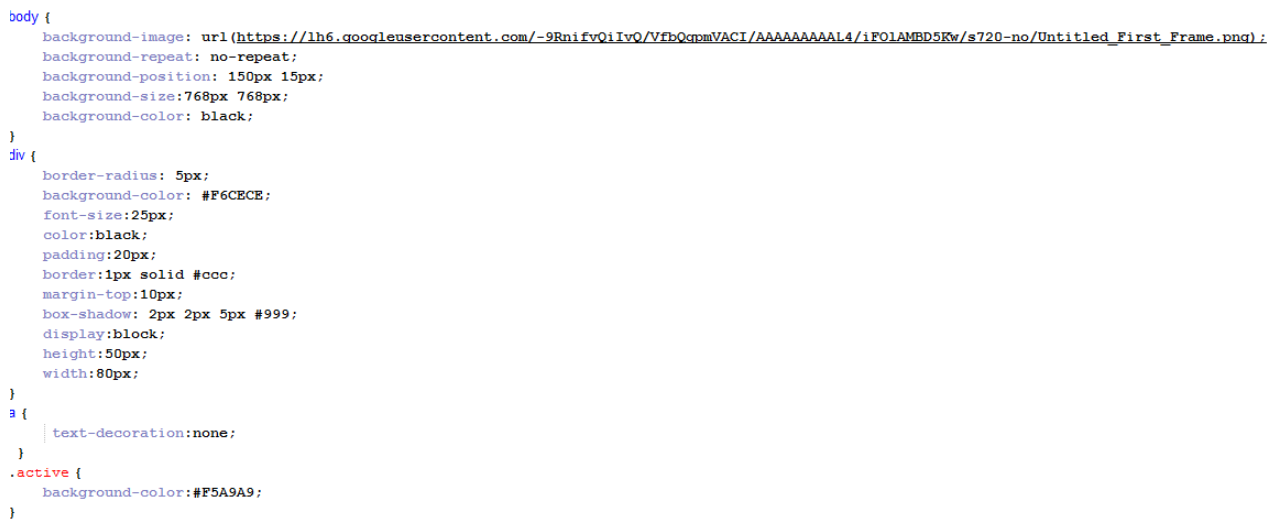

El tercer document HTML, index3, té, com el document index1, un arxiu CSS i un altre de Javascript enllaçats. Al cos del document trobem quatre enllaços, que tenen un <div> cada un.

Aquests <div> enllacen a diferents pàgines webs: els tres primers redirigeixen als vídeos que es visualitzen en forma d'holograma, i l'últim porta al document HTML index4. El target="\_self" que es troba a l'ultima etiqueta <a> fa que la pàgina web que s'obra es visualitzi en la mateixa pestanya, sense que se n'obri una de nova.

```
<!DOCTYPE html>
\sqrt{h+m}l\sim<head>
        <title>index3</title>
       <br />
kbase target=" blank" />
       <link rel='stylesheet' type='text/css' href='estil index3.css'/>
       <script src="https://ajax.googleapis.com/ajax/libs/jquery/1.11.3/jquery.min.js"></script>
        <script type='text/jaxascript' src='script_index3.jg'></script>
    \langle/head>
    <body>
        <a href=file:///C:/pagina%20web/video1.html><div>Cintat hist&ograve;riga</div></a>
        <a href=file:///C:/pagina%20web/video2.html><div>Museus</div></a>
        <a href=file:///C:/paqina%20web/video3.html><div>Egpaig naturals</div></a>
        <a href="file:///C:/pagina%20web/index4.html" target="_self"><div>$@rtir</div></a>
    </body>
\langle/html>
```
#### **Index3**

El document CSS al qual redirigeix la pàgina web anterior és molt semblant al estil\_index1.css, però té la diferència del primer bloc, que actua sobre el <body> de l'HTML. El que fa és posar una imatge de fons que no es repeteixi (això és el que fa l'atribut "no-repeat"), i amb "background-size" es determina la mida de la imatge. Amb "background-position" es posiciona aquesta es posiciona respecte la seva ubicació inicial. L'últim valor fa que l'espai de la pantalla que no estigui ocupat per la imatge tingui un color negre. Els altres blocs ja apareixen explicats en estil index1.css.

#### **estil\_index3.css**

El document HTML "index4" que s'obre quan es clica sobre el botó "Sortir", és exactament igual al document "index2", amb la diferència serveix per acomiadar a l'usuari i que redirigeix a "index1".

Per últim, hi ha els tres vídeos que integren la principal funció de l'holograma, i és que són els que serveixen d'explicació sobre Girona. Els documents HTML dels vídeos són iguals, només canvia l'enllaç del vídeo, raó pel qual només n'hi ha un d'explicat:

```
<!DOCTYPE html>
<html>
<head>
   <title>Video1</title>
    <script type="text/jayascript">setTimeout("window.close();", 48500);</script>
</head>
<body>
    <div style="position: fixed; width: 100%; height: 100%">
    <iframe frameborder="0" height="100%" width="100%"
   src="https://www.youtube.com/embed/w0bY2eeaWMw?autoplay=1&controls=0&showinfo=0&modestbranding=1"></iframe>
   \langle /div>
    \langle /body>
\langle/html>
```
#### **video1.html**

Com es veu, és pràcticament idèntic al document index2, i l'única diferència és que aquí, l'etiqueta <META> s'ha substituït per <script>, la mateixa etiqueta que es fa servir per enllaçar amb un document Javascript. Aquest, però, no redirigeix a cap document, sinó que indica que el que està escrit abans que es finalitzi l'etiqueta és en codi Javascript enlloc d'HTML, i la funció d'aquesta línia és que la pàgina es tanqui automàticament al cap del temps que apareix (en mil·lisegons) tornant a l'anterior (document index3.html).

Un cop analitzat cada un dels documents que formen el programa, veurem com funciona aquest en general perquè s'entengui perquè s'ha ideat la plataforma d'aquest manera, i a més es comprendrà com ha d'interactuar l'usuari amb aquesta.

Quan una persona està interessada en fer servir l'holograma, mitjançant una tauleta electrònica, un mòbil o fins i tot un ordinador, ha de connectar a la pantalla hologràfica amb la tauleta i polsar el botó del document "index1" que diu "fes clic aquí per començar". Aleshores, s'obre directament un vídeo a pantalla complerta (index2), de manera que es projecta l'holograma explicant un missatge a mode de presentació. Quan aquest acabi de parlar, s'obrirà directament "index3", on l'holograma es manté quiet, en espera que l'usuari seleccioni amb el seu dispositiu el botó segons la informació que vulgui saber. A continuació, l'holograma reproduirà tota la informació que tingui assignada, i quan acabi tornarà directament al document "index3", on podrà tornar a reproduir els vídeos, o bé tancarà la sessió per tornar al document "index1" perquè el pròxim usuari torni a començar, veient abans un vídeo de comiat.

#### <span id="page-23-0"></span>*3.3.2-Control remot*

Per últim, queda explicar com es comunica la pantalla hologràfica amb la tauleta. Per fer-ho, podem utilitzar "Escriptori remot de Chrome", un programa que permet accedir a altres ordinadors a través d'internet. Per què funcioni, necessitem que els dos dispositius que el tinguin instal·lat estiguin connectats a la mateixa xarxa, i que el software estigui loguejat al mateix comte de correu.

D'aquesta manera, tot el que surti a la pantalla hologràfica també apareixerà a la tauleta, de manera que l'usuari controla amb la mà el ratolí de la pantalla hologràfica.

## <span id="page-24-0"></span>4-Conclusions

Abans de redactar les conclusions, i per comprendre una mica més les dificultats que ha comportat fer aquest treball, m'agradaria recalcar que la part pràctica d'aquest no s'ha basat en cap altre, sinó que ha sigut tot idea meva. Encara que com ja he comentat a la introducció, ja hi ha alguns assistents virtuals al l'aeroport de París, amb qui pots interactuar amb una superfície tàctil, en cap moment em vaig basar en aquests hologrames per fer el treball, sinó que vaig trobar aquesta informació al mig de la redacció del projecte i em va semblar adient comentar-ho.

Pel que fa a la part teòrica, aquesta sí que està basada en treballs anteriors, però ja està referenciat adequadament a la bibliografia. També he utilitzat informació de la pàgina web de l'oficina de turisme de Girona com a contingut dels vídeos. Pel que fa a l'holograma en si, l'única informació que hi ha a la xarxa són el procés pel qual funciona l'holograma (tècnica del fantasma de Pepper), i mides genèriques per la piràmide. Per tant, el que he hagut de fer jo ha sigut comprendre el perquè de les mides i adaptar-les a la meva pantalla hologràfica. Tota la resta, és a dir, la pàgina web, l´ús de la tauleta i fer un holograma d'una persona enlloc d'una animació ha sigut idea meva. És per això que m'agradaria agrair l'ajuda d'en Jan Aubert Arana, qui em va proporcionar tot el material necessari, i em va ajudar a muntar-lo i a gravar els vídeos, i també a la Laura Garrido Sánchez, model de l'holograma.

Pel que fa als objectius proposats a la introducció d'aquest treball, anem a veure si s'han complert:

El primer era crear una intel·ligència virtual. Com ja surt a l'inici de la part pràctica, es tracta d'un holograma amb qui pots interactuar, i això és precisament el que. El segon objectiu era que l'holograma servís com a guia turístic. Aquest objectiu també es compleix i és que explica informació sobre la ciutat. El tercer paràmetre a complir era que l'holograma mostrés les 4 cares d'una persona, cosa que també s'ha aconseguit. El penúltim objectiu era que l'holograma simulés una conversa real, raó per la qual hi ha la pàgina web que regula la reproducció dels vídeos que formen la figura virtual. Per últim, i element indispensable en una intel·ligència virtual, era que es pogués interactuar correctament amb l'holograma, funció que s'aconsegueix amb la tauleta.

Com es veu, l'holograma compleix amb tot el que m'havia proposat inicialment. Ara bé, no de la manera que havia pensat. En un començament, enlloc de fer una pàgina web havia pensat en fer servir el DLNA, una tecnologia que permet comunicar diferents aparells a través de la xarxa, de manera que el contingut que sortís a la tauleta fos diferent el que sortís a la pantalla hologràfica. Fent servir això, però, no aconseguia l'objectiu de simular la conversa real, i és que no podia modificar l'aparença del reproductor de vídeos per controlar els vídeos. Això comporta un inconvenient que no havia previst, i és que totes les línies de codi que regulen el temps de tancament de la pàgina comença quan s'obra la finestra, i no quan s'inicia el vídeo. Això comporta que si el vídeo no es carrega al mateix instant al qual ho fa la pàgina, el temps no serà l'adequat. La solució a això consisteix en afegir alguns fotogrames en negre al final del vídeo i allargar el temps a la línia de codi, per compensar el temps de càrrega inicial del vídeo.

A més, aquest holograma només es pot visualitzar correctament en la pantalla en la qual s'ha fet la pràctica, i és que hi ha alguns paràmetres de la pàgina que no s'adapten de forma automàtica a la resolució de la pantalla.

Per últim, voldria afegir que aquesta intel·ligència virtual no supleix la necessitat d'usar pantalles, sinó que les incrementa, i és que per fer un holograma d'una persona a escala 1:1 es necessitarien 4 pantalles de la mida d'una persona cada una, més la piràmide. És per això que tot que sigui una aplicació bastant impressionant, dubto que es faci servir en un futur.

## <span id="page-26-0"></span>5-Bibliografia

#### <span id="page-26-1"></span>5.1-Webs, revistes i blogs

- *BELÉNDEZ, Augusto. (2009). Holografía: ciencia, arte y tecnología*. *Revista Brasileira de Ensino de Física,* vol.31 no.1. Recuperat 6 jul. 2015, a [http://www.scielo.br/scielo.php?script=sci\\_arttext&pid=S1806-11172009000100011](http://www.scielo.br/scielo.php?script=sci_arttext&pid=S1806-11172009000100011)
- Berriel-Valdos, L.R., Guel, S., Tepichín, E. (1990)." Hologramas multiplexados de imagen: nuevas aplicaciones y perspectivas." *Revista Mexicana de Física,* vol.36, no.1, 30-42. Recuperat 15 jul. 2015, a [http://rmf.smf.mx/pdf/rmf/36/1/36\\_1\\_30.pdf](http://rmf.smf.mx/pdf/rmf/36/1/36_1_30.pdf)
- *BRYNER, Michelle. 'Star Wars'-like holograms nearly a reality* [en línia]. Livescience, 2010. [<http://www.livescience.com/10227-star-wars-holograms-reality.html>](http://www.livescience.com/10227-star-wars-holograms-reality.html). [Consulta: 15 jul. 2015].
- *Explicación de la interferometría* [en línia]. Renishaw. [<http://www.renishaw.es/es/explicacion-de-la-interferometria--7854>](http://www.renishaw.es/es/explicacion-de-la-interferometria--7854). [Consulta: 15 jul. 2015].
- *GARZÓN, Juan. Hololens* [en línia]: *Las gafas de Microsoft ofrecen una realidad aumentada con hologramas*. Cnet, 2015. <http://www.cnet.com/es/analisis/microsoft-hololens/>. [Consulta: 15 jul. 2015].
- *Introducción a la holografía* [en línia]. Ciudad Real: Dados Negros. [<http://www.dadosnegros.com/centro-de-holografia-y-artes/introduccion](http://www.dadosnegros.com/centro-de-holografia-y-artes/introduccion-holografia/)[holografia/>](http://www.dadosnegros.com/centro-de-holografia-y-artes/introduccion-holografia/). [Consulta: 5 jul. 2015].
- *jQuery* [en línia]. Wikipedia. < https://ca.wikipedia.org/wiki/JQuery>. [Consulta: 12 ag. 2015].
- *MALACARA, Daniel. (1989). La holografía. Óptica tradicional y moderna* (p. 48-55), Instituto Latinoamericano de la Comunicación Educativa.Recuperat a [http://bibliotecadigital.ilce.edu.mx/sites/ciencia/volumen2/ciencia3/084/htm/sec\\_8.h](http://bibliotecadigital.ilce.edu.mx/sites/ciencia/volumen2/ciencia3/084/htm/sec_8.htm) [tm](http://bibliotecadigital.ilce.edu.mx/sites/ciencia/volumen2/ciencia3/084/htm/sec_8.htm)
- *Oficina de turisme de Girona* [en línia]. [<http://www.girona.cat/turisme/cat/index.php>](http://www.girona.cat/turisme/cat/index.php). [Consulta: 12 ag. 2015].
- *PINEDA, Edwind. ¿Qué es HTML y como funciona?* [en línia]. Webtursos, 2010, 8 d'octubre. <[http://web.tursos.com/como-funciona-html/>](http://web.tursos.com/como-funciona-html/). [Consulta: 12 ag. 2015].
- *¿Qué es CSS?* [en línia]. Ojocurioso.<https://librosweb.es/libro/css/capitulo\_1.html>. [Consulta: 12 ag. 2015].
- R. VILLATORO, Francisco. (2010). *Holografía en 3D casi en tiempo real basada en polímeros fotorregractivos* [Missatge en un blog]. Recuperat de

[http://francis.naukas.com/2010/11/03/holografia-3d-casi-en-tiempo-real-basada-en](http://francis.naukas.com/2010/11/03/holografia-3d-casi-en-tiempo-real-basada-en-polimeros-fotorrefractivos/)[polimeros-fotorrefractivos/](http://francis.naukas.com/2010/11/03/holografia-3d-casi-en-tiempo-real-basada-en-polimeros-fotorrefractivos/)

- TORRES-ZÚÑIGA, Vicente. (2011). *Cómo hacer el truco del agua que no apaga la llama:el fantasma de Pepper* [Missatge en un blog]. Recuperat de [http://vicente1064.blogspot.com.es/2011/09/como-hacer-el-truco-del-agua-que](http://vicente1064.blogspot.com.es/2011/09/como-hacer-el-truco-del-agua-que-no.html)[no.html](http://vicente1064.blogspot.com.es/2011/09/como-hacer-el-truco-del-agua-que-no.html)
- *VICENCIO, Damian. El experimento de la doble rendija de Thomas Young* [en línia]. Ojocurioso, 2011. [<http://curiosidades.batanga.com/2011/05/25/el-experimento-de](http://curiosidades.batanga.com/2011/05/25/el-experimento-de-la-doble-rendija-de-thomas-young)[la-doble-rendija-de-thomas-young](http://curiosidades.batanga.com/2011/05/25/el-experimento-de-la-doble-rendija-de-thomas-young) >. [Consulta: 6 jul. 2015].
- *Virtual Intelligence* [en línia]. Wikipedia. [<https://en.wikipedia.org/wiki/Virtual\\_intelligence>](https://en.wikipedia.org/wiki/Virtual_intelligence). [Consulta: 12 ag. 2015].
- *What is holography ?* [en línia]. Nova York: Holocenter. [<http://holocenter.org/what](http://holocenter.org/what-is-holography)[is-holography>](http://holocenter.org/what-is-holography). [Consulta: 5 jul. 2015].
- *WORKMAN, Robert. What is a Hologram?* [en línia]. Livescience, 2013. [<http://www.livescience.com/34652-hologram.html>](http://www.livescience.com/34652-hologram.html). [Consulta: 5 jul. 2015].

#### <span id="page-27-0"></span>5.2-Imatges

- *Almacenamiento de información* [Imatge]. Recuperat de [http://sabia.tic.udc.es/gc/Contenidos%20adicionales/trabajos/Imagenyvideo/holo](http://sabia.tic.udc.es/gc/Contenidos%20adicionales/trabajos/Imagenyvideo/holografia/imagenes/Tururu.jpg) [grafia/imagenes/Tururu.jpg](http://sabia.tic.udc.es/gc/Contenidos%20adicionales/trabajos/Imagenyvideo/holografia/imagenes/Tururu.jpg)
- Bello, D. (2012). *El experimento de Young*. [Imatge]. Recuperat de [https://encrypted](https://encrypted-tbn0.gstatic.com/images?q=tbn:ANd9GcSox0NvfoiowzAzxTCBw4Mv9MOE0vcQjhRFpuK0ykpieyGdf2sC)[tbn0.gstatic.com/images?q=tbn:ANd9GcSox0NvfoiowzAzxTCBw4Mv9MOE0v](https://encrypted-tbn0.gstatic.com/images?q=tbn:ANd9GcSox0NvfoiowzAzxTCBw4Mv9MOE0vcQjhRFpuK0ykpieyGdf2sC) [cQjhRFpuK0ykpieyGdf2sC](https://encrypted-tbn0.gstatic.com/images?q=tbn:ANd9GcSox0NvfoiowzAzxTCBw4Mv9MOE0vcQjhRFpuK0ykpieyGdf2sC)
- *Esquema de holograma de transmisión*. [Imatge]. Recuperat de <http://www.dadosnegros.com/img/pedagogias/holograma-transmision-es.png>
- Hernández, K. (2015). *Hololens2*. [Imatge]. Recuperat de <http://img1.meristation.com/files/imagenes/general/2787338-hololens2.jpg>
- (2009). *Holograma de una tarjeta de crédito* [Imatge]. Recuperat de <http://www.foro3d.com/images/upload/imported/2009/08/8.jpg>
- López, H. (2014). *Holograma de Transmisión tipo Fresnel, se observa la imagen de un tablero de Ajedrez reconstruido con laser He-Ne* [Imatge]. Recuperat de [http://www](http://www-optica.inaoep.mx/portalfiles/image/untitled%284%29.gif)[optica.inaoep.mx/portalfiles/image/untitled%284%29.gif](http://www-optica.inaoep.mx/portalfiles/image/untitled%284%29.gif)
- Trujillo, A. *Holograma de arco iris* [Imatge]. Recuperat de [http://bibliotecadigital.ilce.edu.mx/sites/ciencia/volumen2/ciencia3/084/imgs/opt](http://bibliotecadigital.ilce.edu.mx/sites/ciencia/volumen2/ciencia3/084/imgs/optr101.gif) [r101.gif](http://bibliotecadigital.ilce.edu.mx/sites/ciencia/volumen2/ciencia3/084/imgs/optr101.gif)
- Vicente (2011).Pepper Ghost [Imatge]. Recuperat de [http://3.bp.blogspot.com/](http://3.bp.blogspot.com/-r4ddBKvZSe4/TnNwNRjsmII/AAAAAAAABBw/7ARLrV-cTzQ/s1600/peppers_fanstasma.jpg) [r4ddBKvZSe4/TnNwNRjsmII/AAAAAAAABBw/7ARLrV](http://3.bp.blogspot.com/-r4ddBKvZSe4/TnNwNRjsmII/AAAAAAAABBw/7ARLrV-cTzQ/s1600/peppers_fanstasma.jpg)[cTzQ/s1600/peppers\\_fanstasma.jpg](http://3.bp.blogspot.com/-r4ddBKvZSe4/TnNwNRjsmII/AAAAAAAABBw/7ARLrV-cTzQ/s1600/peppers_fanstasma.jpg)

*Nota 1: El text que contenen algunes imatges han estat traduïdes per mi Nota 2:Les imatges que no tenen font no són d'Internet, sinó meves. Nota 3: Es pot consultar tota la pàgina web, així com els vídeos de l'holograma, clicant [aquí.](https://www.dropbox.com/sh/6qlu0o0qz5shu3n/AACWZcUQpMlZUPMecdd61knia?dl=0)*